## Adobe Photoshop Ps 2021 Free Download !FREE!

First, go to Adobe's website and select the version of Photoshop that you want to install. Once you have the download, open the file and follow the on-screen instructions. Once the installation is complete, you need to crack Adobe Photoshop. To do this, you need to download a crack for the version of Photoshop that you want to use. Once you have the crack, open the file and follow the instructions to apply the crack. After the crack is applied, you can start using Adobe Photoshop. Be sure to back up your files since cracking software can be risky. With these simple steps, you can install and crack Adobe Photoshop.

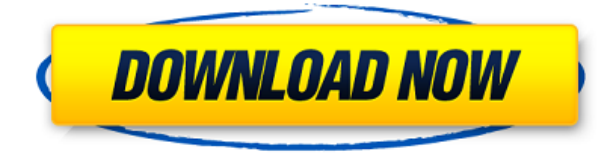

I think this is another feature that will become more and more popular. Looks like we're heading from Adobe releasing two tools a month to releasing two or three a month! But at least now we have a lot of extra time to play with the tools, and do usability testing before they are considered "done". Some of us have gotten quite used to tool switching now. It began with Photoshop, started with Lightroom, now we're doing that with InDesign, Acrobat Reader and many more. No matter what program it's bad if it makes your life any harder. Anyone can learn to use a new tool, even a good tool, if it's not harder than just picking up your old tool. So even if I don't use anything else by Adobe recently (except InDesign) it's nice to know I have a hotfix or beta version when needed. Let's hope it stays this way. Even if Adobe continues to keep the code base behind their products intact. I had a friend who was a programmer who would say: if it wasn't broken, I wouldn't have fixed it! To which I'd reply if it wasn't broken, why would you want to fix it? Often, there's no need. However, there's a lot of tweaking of existing features in Lightroom 5.2 and some of them are unnecessary. Continue reading Adobe Photoshop 5.2 Review I've been using Lightroom for a few months now. I have not once thought about filing a complaint to Mrs. Google about anything that has gone wrong (so far). I've only ever had a problem once, and that was due to bugs in the final release of the first version of Lightroom I had. With all of this in mind, I think I am a qualified user of Lightroom. If you're a long-time user of the application and you're looking for some nice features in Lightroom 5, then you should definitely take a look at this article.

## **Photoshop 2022 With Product Key Hack x32/64 {{ Latest }} 2023**

The Process tab is one of the most complicated in the application because it contains the actions applied to the tools, layers, and filters. You can easily change or modify few of the settings in the settings dialog box by selecting certain parameters, using the properties bar, or changing the separate settings for each layer. It is also the best location to see your Revision History. The Raw Image Settings dialog box is one of the most complex in the application, which is selected according to the file format you are working with. **What is the best feature of Adobe Photoshop?** When it comes to the text fields, you have to look no further than the Insert image button. Selecting this takes you to basic image insertion options. You can choose from the following: Insert an image from the currently open image or an image in your image library. Insert an image from a specified location.

Offset from page. In this case, the image will be placed in the empty space above or below a selected text field. You can choose different offsets for above, below, and around the text. While there are many ways to apply blending options and effects, some of the functions (including the Blend tool) are available only using specific tools, e.g. Smart Radius, Radial Blur, etc. This is to ensure that a user is familiar with a particular tool first before moving on to other features of Photoshop. For example, let's take a look at the Radial Blur tool. The radial blur tool is used to blur the illusion of a subject within an image, as well as to blur large areas of photos. The first thing you would do is select the radial blur tool and then draw a circle around the object you want to blur. From the options shown below, you can choose a number of options related to the blur effect, such as the amount of blur you want to achieve and the shape of your object.

e3d0a04c9c

## **Photoshop 2022 Download Free Registration Code (LifeTime) Activation Code {{ lifetimE patch }} 2022**

AniMatch uses a combination of face recognition, motion detection, and image analysis to intelligently match art on your photos. It can also recognize people from videos and turn them into images and backgrounds. Aside from Neural Filters, there are some timeless Photoshop industryleading features that are making a return for 3D creation. For example, there is now the ability to Create α Stereo Layers within Photoshop from a Panoramic image, and there are many tools that are helping you to create even more immersive and realistic 3D experiences. The ability to create physical models to achieve realistic outcomes is fast becoming the industry standard for skilled artists and designers. In addition, there are many important new features supporting advanced techniques and features that make the workspace more accessible and adaptable through the implementation of industry-leading web standards. This includes the inclusion and native usability of HTML5, CSS3, SVG, and WebGL. Photoshop also adopts the industry-leading web rendering engine to give you the best of web and native rendering on the "web". Adobe Photoshop on the web is more than just a web experience. It is a modern web app that is created and has been built by the best technologies that allow you to get the most out of the desktop-like experience. Migrating away from traditional Canvas is always a challenge, and Photoshop's native APIs are no exception. From a first user experience point of view, the transition from Canvas to HTML is a fairly seamless experience. However, it does mean that developers have to come to grips with a whole new set of HTML5 and CSS3 features that are not familiar to them. So, when it comes to upgrading to the new native APIs between the Legacy 3D and the Web 3D versions of Photoshop, it's ever more important to choose a cross-platform solution that supports the native APIs. And, when creating engaging experiences, it is important to choose the best solution at the time of development… it's never an easy option!

photoshop direct download 2021 photoshop cs6 download 2021 photoshop cs6 free download 2021 photoshop cs6 brushes free download 2021 photoshop cc free download 2021 photoshop cc presets free download 2021 photoshop cc apk download 2021 how to download and install adobe photoshop cc 2021 how do i download neural filters in photoshop 2021 photoshop cc 2021 portable free download

Archive your prized memories and make them accessible at any time with this new feature! One click now makes your photos and videos easy to share and instantly searchable, and instantly organized. In the beginning, Adobe Photoshop was only available as a \$1,995 "Adobe Photoshop Lightroom" or for training on the Autodesk software. As of 2009, Adobe Photoshop Lightroom was released to the public for the Adobe Creative Suite 4. Adobe layered this software on top of the most powerful image editing features of Photoshop. Photoshop For Professionals can be downloaded for the Creative Suite 4. The Lightroom relaunch for creative professionals, was initially called PS CC and was made to compete with other options such as Lightroom, which is by Adobe. Now PS CC for Lightroom is available separately, as the most powerful options of the Adobe family have been combined so that the software is available for the professional market, as well as the consumer market. Adobe Photoshop is the most complex and powerful tool for creating print quality images from the digital world. Adobe Photoshop is a piece of software that is highly customizable, and can be used for designing all kinds of digital images. From simple icons to large-scale designs, images

done with Photoshop can be used to present anything digitally. By default, Photoshop has a toolbox that sits on the top left of the interface along with all the other the layers of the image and controls to edit them. Many of the tools in the toolbox are also available as buttons on the keyboard, and these buttons are customizable. Some of the more important features to learn about are painting the background, erasing objects, and masking elements. For a much more detailed tutorial, check out this template of Adobe Photoshop CS4 steps.

They share creative files and design assets and also choose settings that automatically resize and sharpen images without compromising quality. Share personal content on Instagram with the push of a button — update your story with just a picture. And edit personal story ideas easily across multiple devices with Story Sync Adobe released a preview of the new browser-based Photoshop app. It's based on the web and will replicate many of the browser functions of the desktop editor—brushing, cloning, masking, cloning stamp, the ability to create and edit layers, and so on. Users can test out this new capability to see what it's like. However, it's in a very early state and no timeline has been put on a release. The February update saw the introduction of Layer Labels, which are simply labeled raised lines under the layer. Each layer can be given a number or name and the label will still appear when you're making selections. Together with the new Edge Guide feature, you can now control the selection area by adjusting the width of the guide that appears between the working area and the edges of the image frame. It helps keep your canvas organized as you work and—as the only Photoshop app to create guides for selections and guides for layers, paths, and masks—helps keep your work more consistent. Considering Teensy Studio created the hardware for this, the Teensy++ update released in January 2020 was quite fun to work on. It checked for updates and contained bug fixes, but also had new features such as access to its firmware features. Users can change the code to alter the flash output to support different languages, make changes to the screen resolution and features, and more.

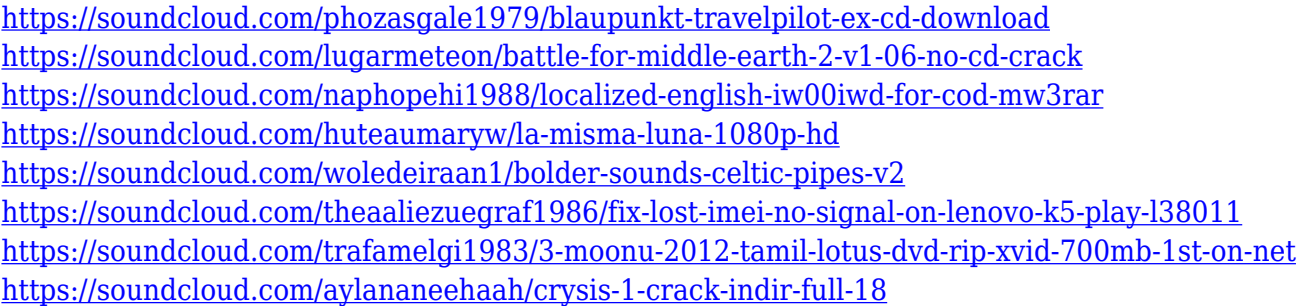

Photoshop's smart objects, introduced in 2003, made it possible to combine multiple images into a single file. Smart objects allow you to manipulate pixels between layers in a page like any other image, and apply filters and actions as you edit the smart object. In addition, image editing processes like clone stamping and image floating are possible. A vector image is one in which the image is drawn on a separate layer from the background or typography. A vector image layer is created with three basic features: shape, colour and line. These are then compressed and quantized to provide the level of detail and resolution required for the final file. Photoshop offers a comprehensive RAW format conversion tool and is the standard tool that converts RAW to RGB. Adobe Camera Raw 5 provides exceptional performance on large files and improved artboard support. Some of the newer capabilities in Photoshop allow you to bring camera RAW files into other editing tools like Photoshop and InDesign. With the all new ACR 6 (seen in the above screenshot), Adobe have introduced a new interface system, color calibration tools, improved text tool, brand new tone mapping tools and new object creation applications. You can check out the website here for a more detailed look at the features. LOS ANGELES--(BUSINESS WIRE)-- Today, Adobe (Nasdaq:ADBE) announced at Adobe MAX – the world's largest creativity conference – new innovations in Photoshop that make the world's most advanced image editing application even smarter, more collaborative and easier to use across surfaces. Share for Review (beta) enables users to conveniently collaborate on projects without leaving Photoshop, and new features make editing images in a browser far more powerful. Additionally, the flagship Photoshop desktop app adds breakthrough features powered by Adobe Sensei AI, including selection improvements that enhance the accuracy and quality of selections, and a one-click Delete and Fill tool to remove and replace objects in images with a single action.

<https://libreriaguillermo.com/wp-content/uploads/2023/01/celinanc.pdf>

[https://blessedtimony.com/wp-content/uploads/2023/01/Photoshop\\_2021\\_Version\\_2201.pdf](https://blessedtimony.com/wp-content/uploads/2023/01/Photoshop_2021_Version_2201.pdf) [https://weycup.org/wp-content/uploads/2023/01/Adobe\\_Photoshop\\_2021\\_Version\\_2200\\_\\_Download\\_fr](https://weycup.org/wp-content/uploads/2023/01/Adobe_Photoshop_2021_Version_2200__Download_free_License_Code__Keygen_2023.pdf) [ee\\_License\\_Code\\_\\_Keygen\\_2023.pdf](https://weycup.org/wp-content/uploads/2023/01/Adobe_Photoshop_2021_Version_2200__Download_free_License_Code__Keygen_2023.pdf)

[https://www.duemmeggi.com/wp-content/uploads/2023/01/Download-Photoshop-2022-Version-231-W](https://www.duemmeggi.com/wp-content/uploads/2023/01/Download-Photoshop-2022-Version-231-With-Activation-Code-For-Mac-and-Windows-X64-Hot-202.pdf) [ith-Activation-Code-For-Mac-and-Windows-X64-Hot-202.pdf](https://www.duemmeggi.com/wp-content/uploads/2023/01/Download-Photoshop-2022-Version-231-With-Activation-Code-For-Mac-and-Windows-X64-Hot-202.pdf)

<https://eqsport.biz/adobe-photoshop-download-cs2-updated/>

<https://stanjanparanormal.com/download-adobe-photoshop-cs4-full-version-best/>

<https://bdmentors.org/2023/01/02/how-to-download-and-install-photoshop-cc-2017-hot/>

<https://www.interprys.it/adobe-photoshop-cs-free-download-32-bit-best.html> <http://nii-migs.ru/?p=40589>

<https://www.place-corner.com/adobe-photoshop-cc-activator-activation-hot-2023/>

<https://legalzonebd.com/adobe-photoshop-install-download-upd/>

[https://www.ilistbusiness.com/wp-content/uploads/2023/01/Adobe\\_Photoshop\\_Lightroom\\_Cc\\_2015\\_6](https://www.ilistbusiness.com/wp-content/uploads/2023/01/Adobe_Photoshop_Lightroom_Cc_2015_61_Download_TOP.pdf) [1\\_Download\\_TOP.pdf](https://www.ilistbusiness.com/wp-content/uploads/2023/01/Adobe_Photoshop_Lightroom_Cc_2015_61_Download_TOP.pdf)

<https://qeezi.com/advert/adobe-photoshop-download-driver-patched/>

<https://www.squeezemodels.com/wp-content/uploads/ellele.pdf>

<http://www.corticom.it/adobe-photoshop-cs6-download-for-pc-full-version-filehippo-link/>

[https://hhinst.com/advert/photoshop-cc-2015-version-16-download-activation-key-for-pc-latest-update](https://hhinst.com/advert/photoshop-cc-2015-version-16-download-activation-key-for-pc-latest-update-2023/) [-2023/](https://hhinst.com/advert/photoshop-cc-2015-version-16-download-activation-key-for-pc-latest-update-2023/)

<https://womss.com/wp-content/uploads/2023/01/hetros.pdf>

[http://adomemorial.com/2023/01/02/download-free-photoshop-cc-2018-product-key-full-for-windows-](http://adomemorial.com/2023/01/02/download-free-photoshop-cc-2018-product-key-full-for-windows-3264bit-2023/)[3264bit-2023/](http://adomemorial.com/2023/01/02/download-free-photoshop-cc-2018-product-key-full-for-windows-3264bit-2023/)

[https://foam20.com/wp-content/uploads/2023/01/Download-Adobe-Photoshop-2021-Version-2242-Lic](https://foam20.com/wp-content/uploads/2023/01/Download-Adobe-Photoshop-2021-Version-2242-License-Key-x3264-lAtest-versIon-2023.pdf) [ense-Key-x3264-lAtest-versIon-2023.pdf](https://foam20.com/wp-content/uploads/2023/01/Download-Adobe-Photoshop-2021-Version-2242-License-Key-x3264-lAtest-versIon-2023.pdf)

<http://climabuild.com/wp-content/uploads/2023/01/Adobe-Photoshop-Cs-17-Free-Download-NEW.pdf> [https://chopnotslop.com/wp-content/uploads/2023/01/Adobe\\_Photoshop\\_2021\\_Version\\_2251.pdf](https://chopnotslop.com/wp-content/uploads/2023/01/Adobe_Photoshop_2021_Version_2251.pdf)

<https://www.scoutgambia.org/adobe-photoshop-cs3-portable-free-download-for-windows-8-top/>

<https://www.asdnocincorsa.it/wp-content/uploads/2023/01/neoensi.pdf>

<http://communitytea.org/wp-content/uploads/2023/01/ignbert.pdf>

[https://assetmanagementclub.com/download-photoshop-2021-version-22-3-hacked-for-windows-3264](https://assetmanagementclub.com/download-photoshop-2021-version-22-3-hacked-for-windows-3264bit-2023/) [bit-2023/](https://assetmanagementclub.com/download-photoshop-2021-version-22-3-hacked-for-windows-3264bit-2023/)

<https://hyenanewsbreak.com/photoshop-cc-2014-crack-obtain-best/>

[http://healthfidge.com/download-free-adobe-photoshop-2021-version-22-2-free-license-key-licence-ke](http://healthfidge.com/download-free-adobe-photoshop-2021-version-22-2-free-license-key-licence-key-latest-release-2023/) [y-latest-release-2023/](http://healthfidge.com/download-free-adobe-photoshop-2021-version-22-2-free-license-key-licence-key-latest-release-2023/)

[https://www.carmarthendragons.co.uk/wp/advert/adobe-photoshop-cc-2021-apk-download-high-quali](https://www.carmarthendragons.co.uk/wp/advert/adobe-photoshop-cc-2021-apk-download-high-quality/) [ty/](https://www.carmarthendragons.co.uk/wp/advert/adobe-photoshop-cc-2021-apk-download-high-quality/)

[https://www.jbdsnet.com/wp-content/uploads/2023/01/How-To-Download-And-Install-Photoshop-Cc-2](https://www.jbdsnet.com/wp-content/uploads/2023/01/How-To-Download-And-Install-Photoshop-Cc-2018-REPACK.pdf)

## [018-REPACK.pdf](https://www.jbdsnet.com/wp-content/uploads/2023/01/How-To-Download-And-Install-Photoshop-Cc-2018-REPACK.pdf)

<https://floridachiropracticreport.com/advert/adobe-photoshop-2020-v21-0-3-download-mac-exclusive/> <https://lagaceta.montehermoso.com.ar/advert/adobe-photoshop-download-9-0-top/> <https://accordwomen.com/wp-content/uploads/2023/01/yalarayb.pdf> <https://earthoceanandairtravel.com/2023/01/02/download-photoshop-cs5-2020-exclusive/> <https://cambodiaonlinemarket.com/photoshop-cs6-download-gratis-italiano-link/> [https://arlingtonliquorpackagestore.com/download-adobe-photoshop-2021-version-22-4-1-keygen-full](https://arlingtonliquorpackagestore.com/download-adobe-photoshop-2021-version-22-4-1-keygen-full-version-2023/) [-version-2023/](https://arlingtonliquorpackagestore.com/download-adobe-photoshop-2021-version-22-4-1-keygen-full-version-2023/) <https://lecapmag.com/adobe-photoshop-2022-download-free-crack-2022/> <https://amnar.ro/adobe-photoshop-cc-2015-free-license-key-3264bit-latest-2022/> <https://interiorideas.org/free-downloadable-adobe-photoshop-upd/> https://knowledgepedia.in/noiseware-plugin-for-photoshop-cc-2017-free-download- verified / [https://eqsport.biz/oil-paint-plugin-for-photoshop-cc-2019-free-download-\\_\\_top\\_\\_/](https://eqsport.biz/oil-paint-plugin-for-photoshop-cc-2019-free-download-__top__/)

Adobe Photoshop has always been at the top of any list of Photoshop's brushed-back glory days. With the release of Photoshop CC 2019, you'll be able to use the industry's latest cutting-edge GPU and Mp Computing acceleration to create more visually stunning designs, and get started from architectural layering to storytelling with a blanket of creative freedom. Bringing the latest technologies, Adobe Photoshop CC 2019 redefines the possibilities for design and storytelling. Photoshop 2020 is the next major release of Photoshop and Photoshop Elements, originally released in January of 2019. With new features, it gives you the freedom to explore your creativity with amazing new tools for achieving the perfect look in your designs. Adobe has recently released Adobe Photoshop Elements 2020, which brings the magic of the world's best desktop photo editing software to mobile devices. The latest version of the Sony Xperia XZ2 smartphone is the first device to ship with the new Studio feature, which adds a powerful suite of creative tools and tools in a fast, intuitive, and easy-to-use interface. With the most powerful photo editing experience on a mobile device, you can transform your smartphone into a powerful mobile studio for capturing, editing, and sharing everyday moments, creativity, and memories. Who wouldn't want to look like a video game character created in the latest version of Photoshop? Adobe has made the process of creating faux reality effects for video games easier than ever before, with the addition of "Platinum Editions" of the game engine. If you really want to come across as a game character in real life, you can now with the appearance-upgrading services offered by companies such as Kiza ( www.kizateks.com ) that make you look like product from an artist's fantasy world. Digital artist and blogger Laura Riesenbach on her blog site described the steps she used to create her apparel and hairstyles for getting into character, and the results. Her blog post (

https://blog.kizateks.com/who-would-want-to-look-like-a-character-from-a-video-game-created-with-a dobe-photoshop/ ) describes the steps she took to create a character in one of the games.